## Navigationsseddel **3.4.6 Opdater status på bedømte kandidater**

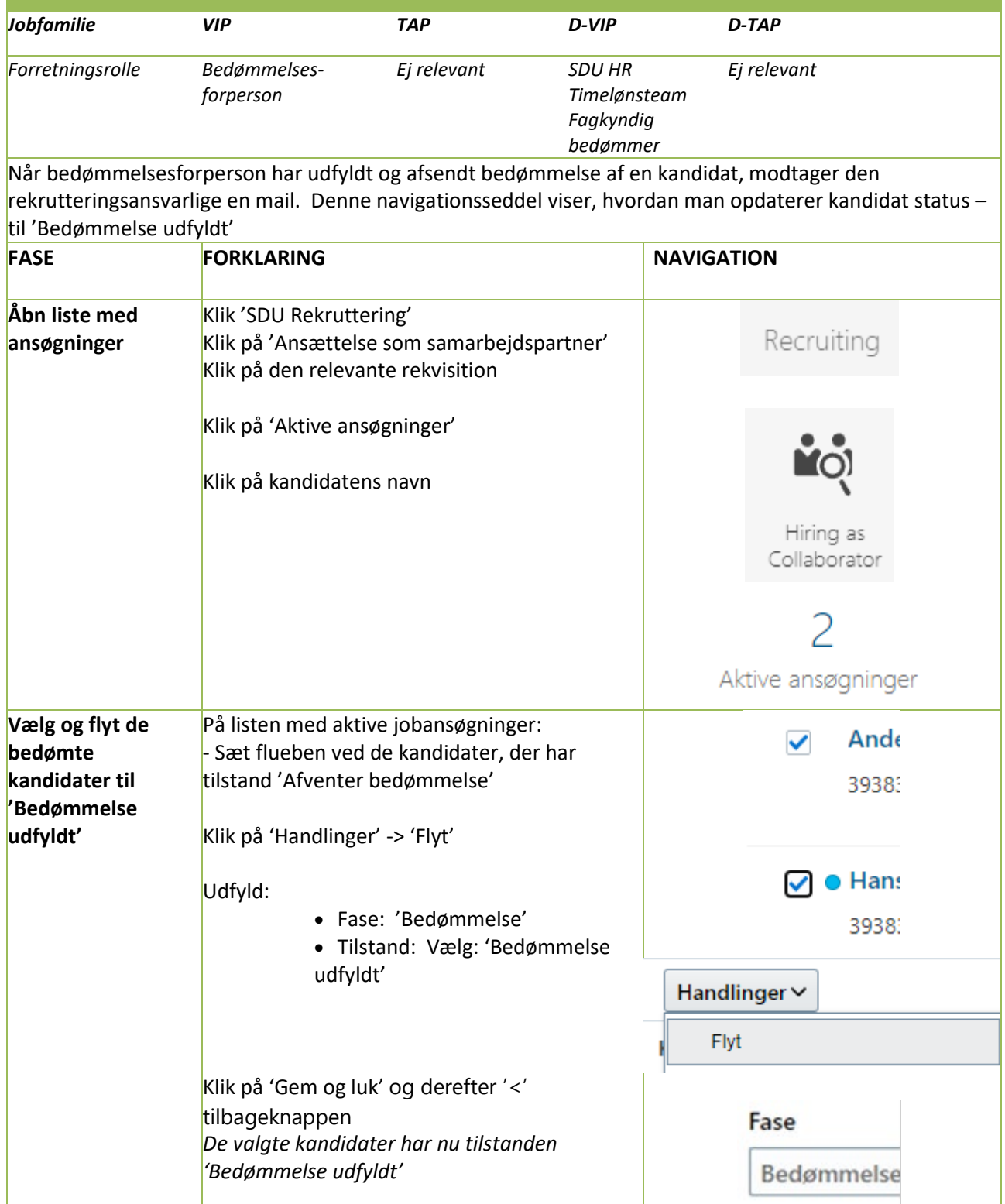

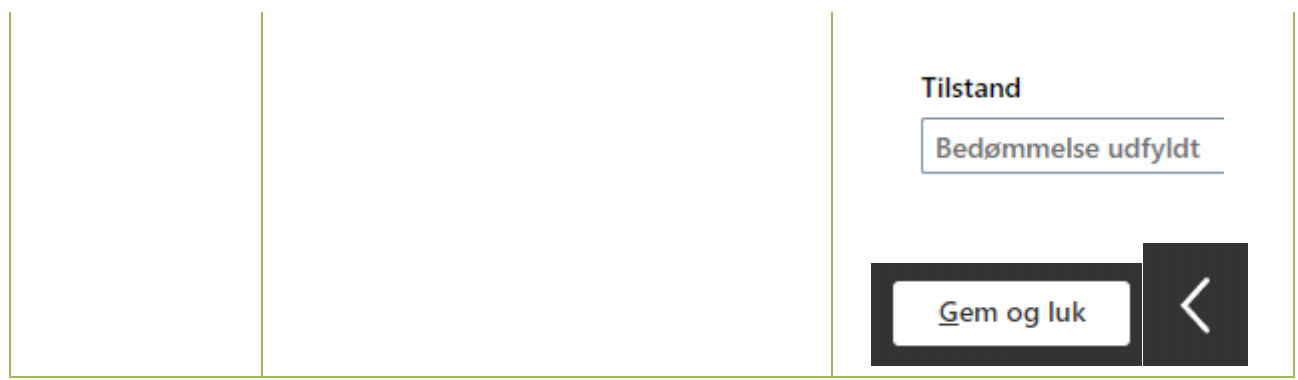